## **CCPQ**

Bd Pachéco - 19 - boîte 01010 Bruxelles

Tél. : 02 210 50 65 Fax : 02 210 55 33Email : **ccpq@profor.be** www.enseignement.be

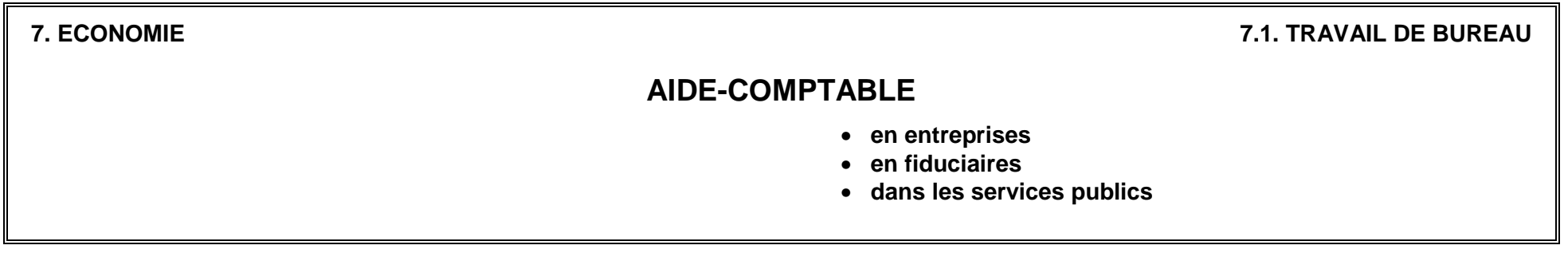

## **PROFIL DE QUALIFICATION**

Validation par la C.C.P.Q. Communication contra la viene de la viene de la viene de la viene de la viene de la

## *LE METIER*

L'aide-comptable exécute, en tout ou en partie, les opérations liées aux activités d'un service comptable. Dans les PME, son contrat est fréquemment associé à celui d'un secrétariat administratif.

Le document est ciblé sur ses fonctions-types, étant entendu que les tâches concrètes dont il/elle sera chargé(e) effectivement pourront varier selon que les fonctions sont associées en entreprise, dans une fiduciaire ou dans un service public.

En outre, le développement des compétences indiquées dans le profil de qualification et affinées dans le présent profil de formation implique la maîtrise de notions en droit (civil, commercial, des sociétés, fiscal et social), en économie financière, en économie générale, en organisation et gestion d'entreprises et informatique de gestion. Des notions de traitement de texte sont également nécessaires.

Conformément à la méthodologie de la Commission Communautaire des Professions et des Qualifications, ces notions seront fixées dans leur contenu et leur extension par les concepteurs de programmes.

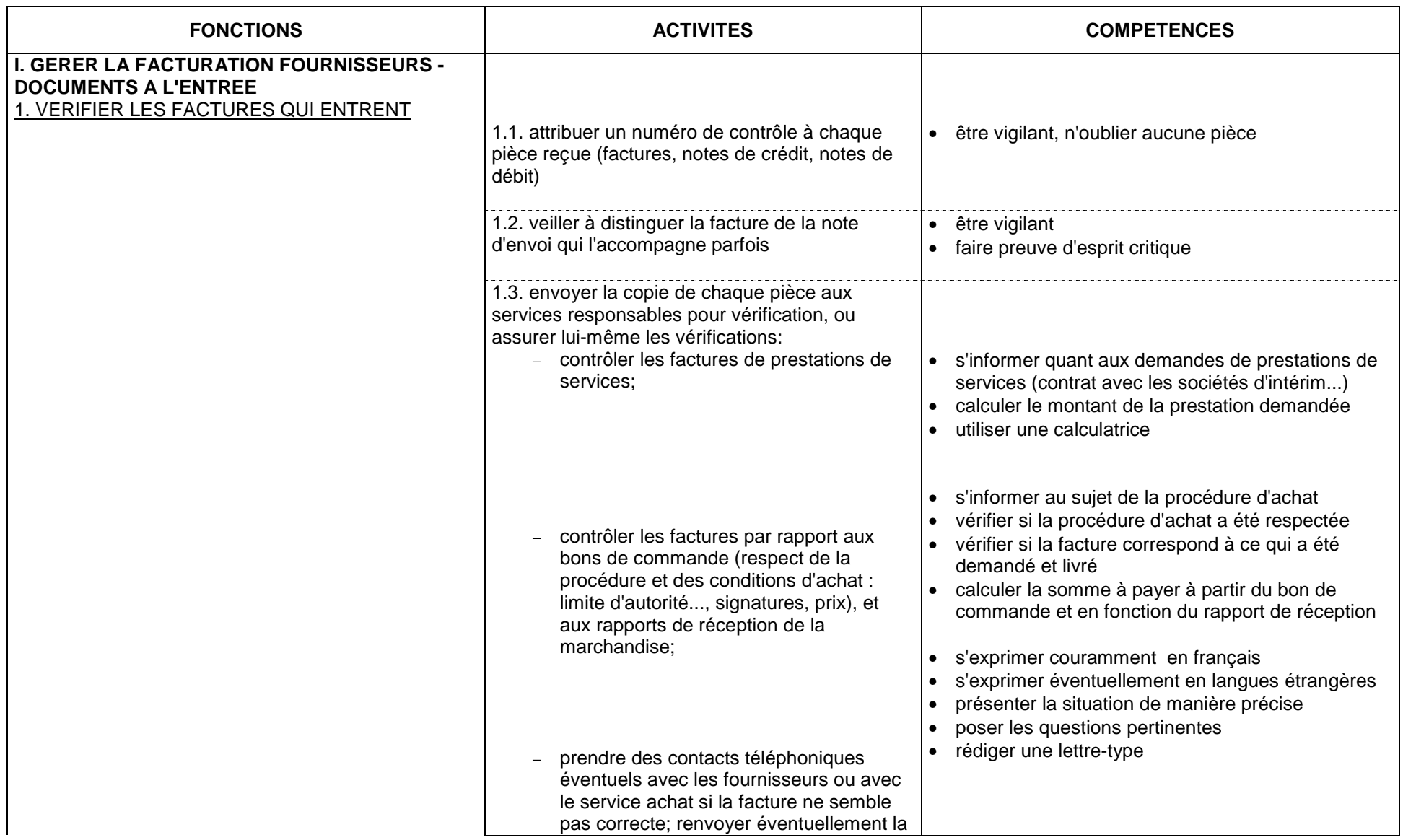

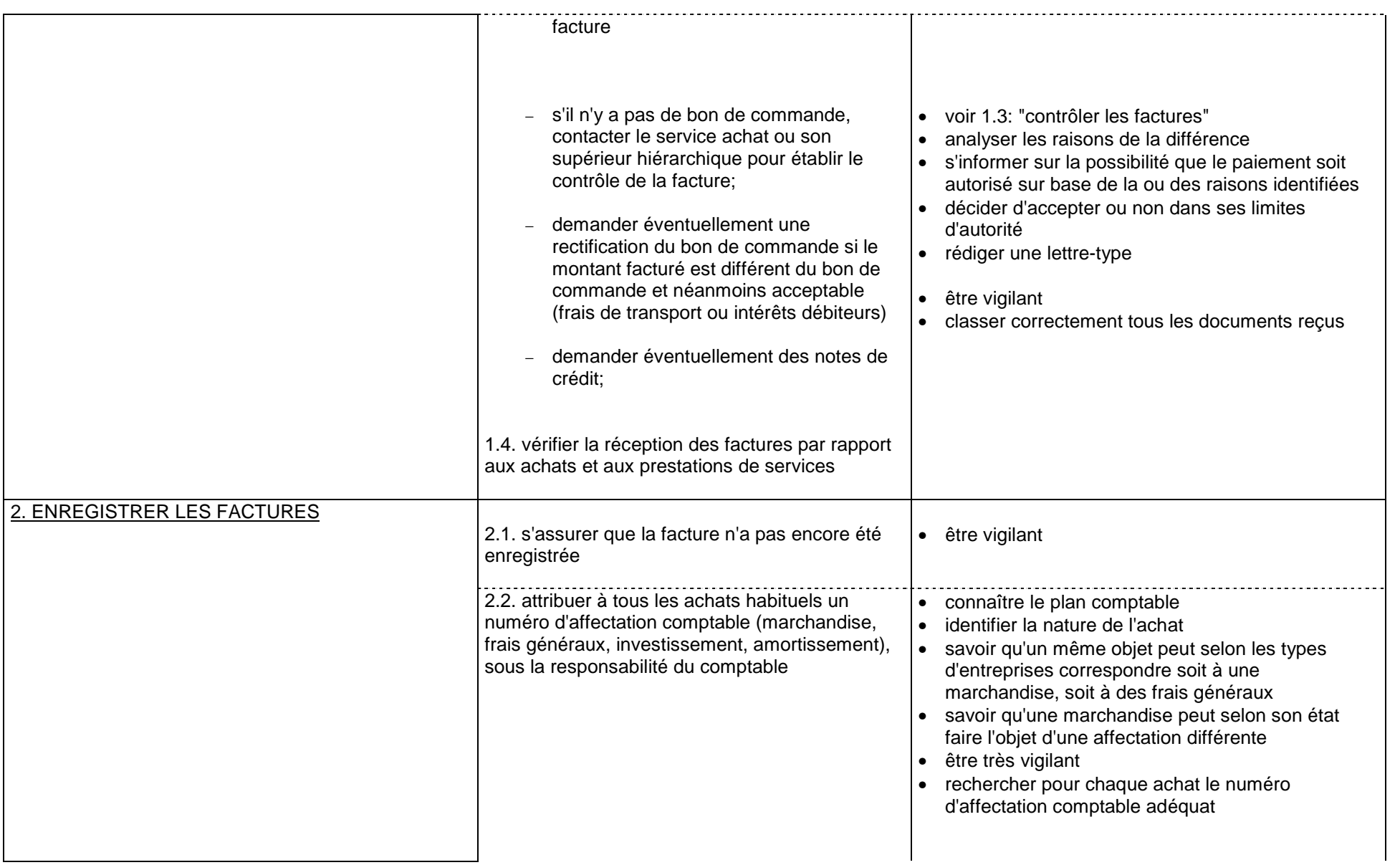

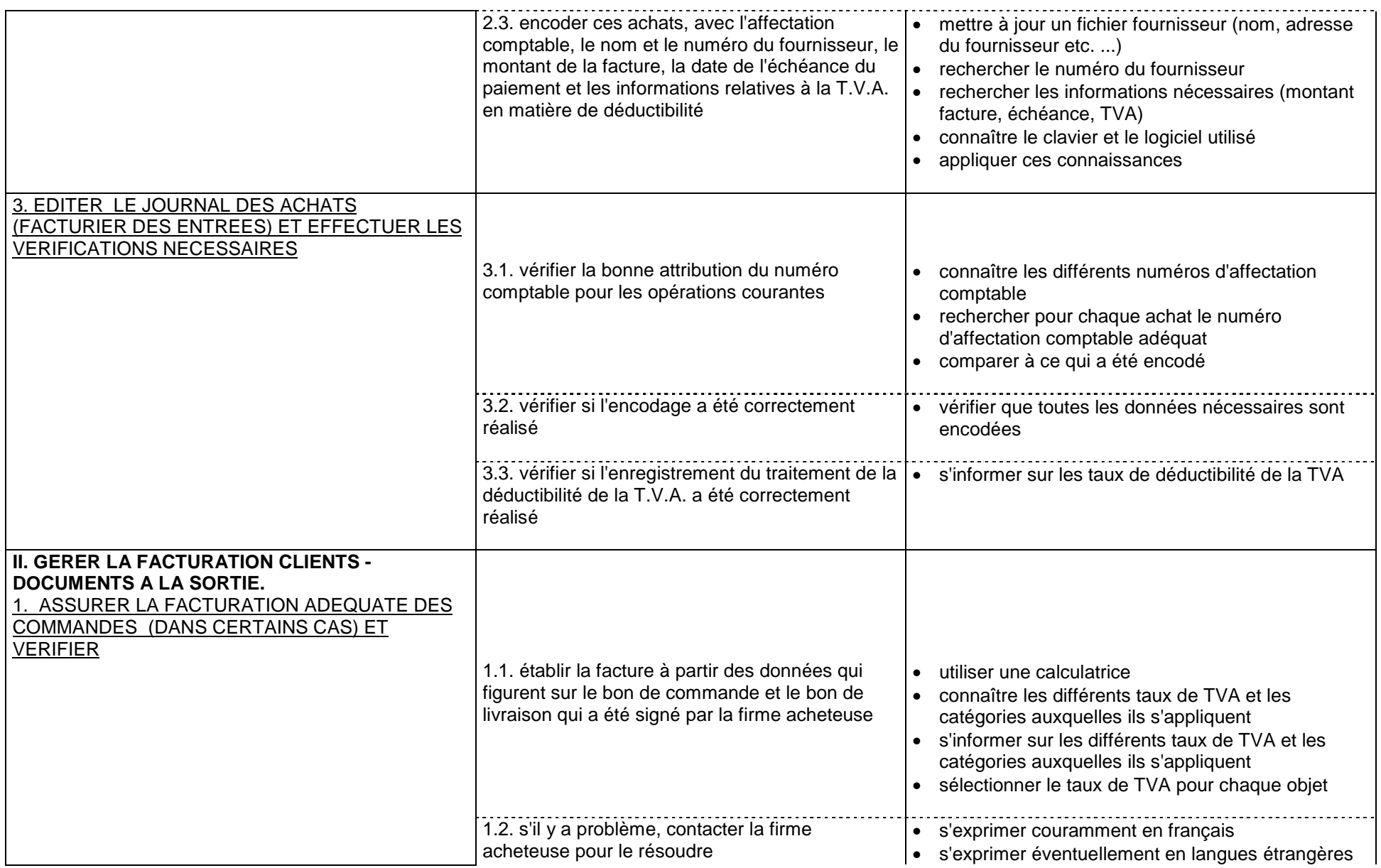

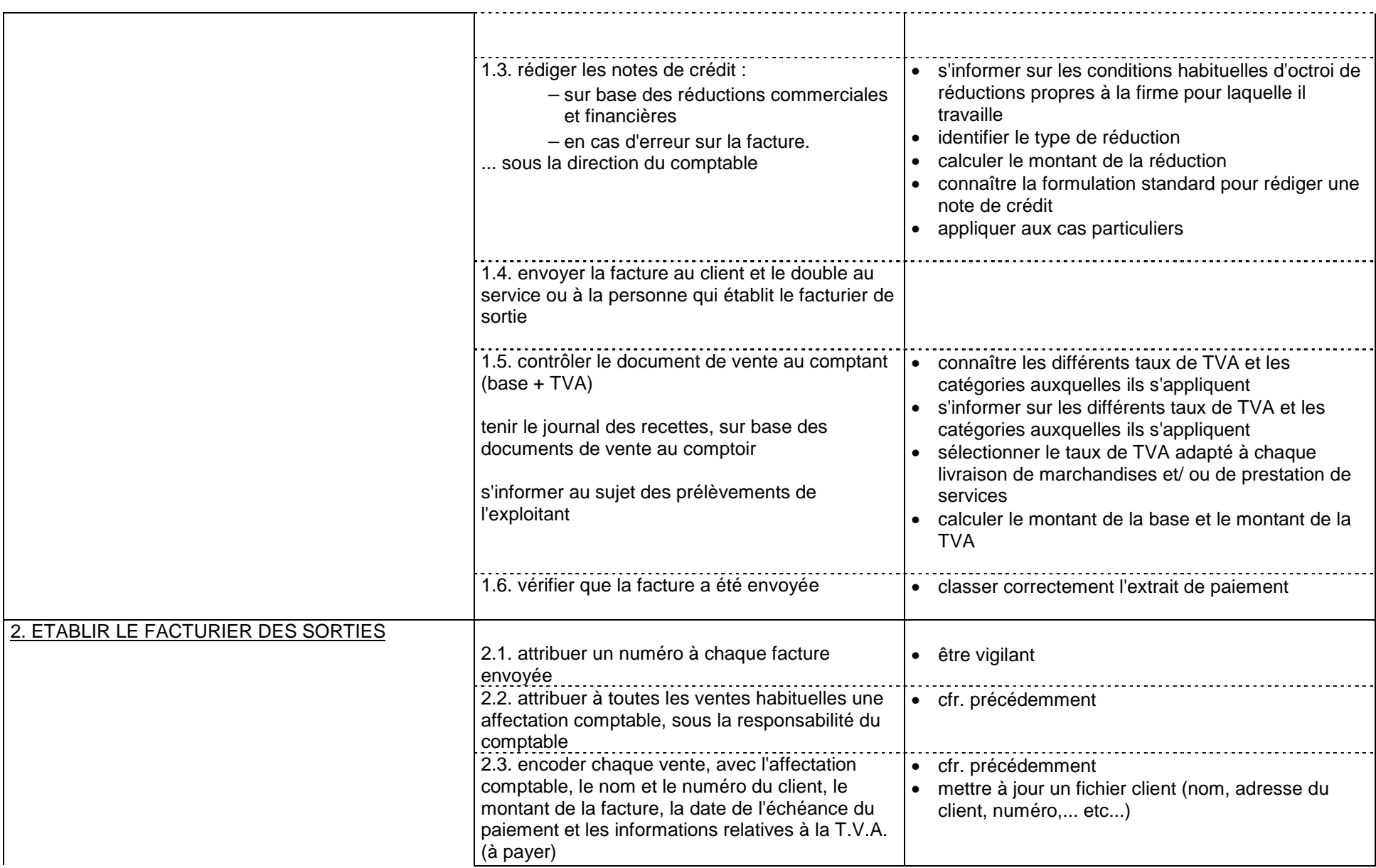

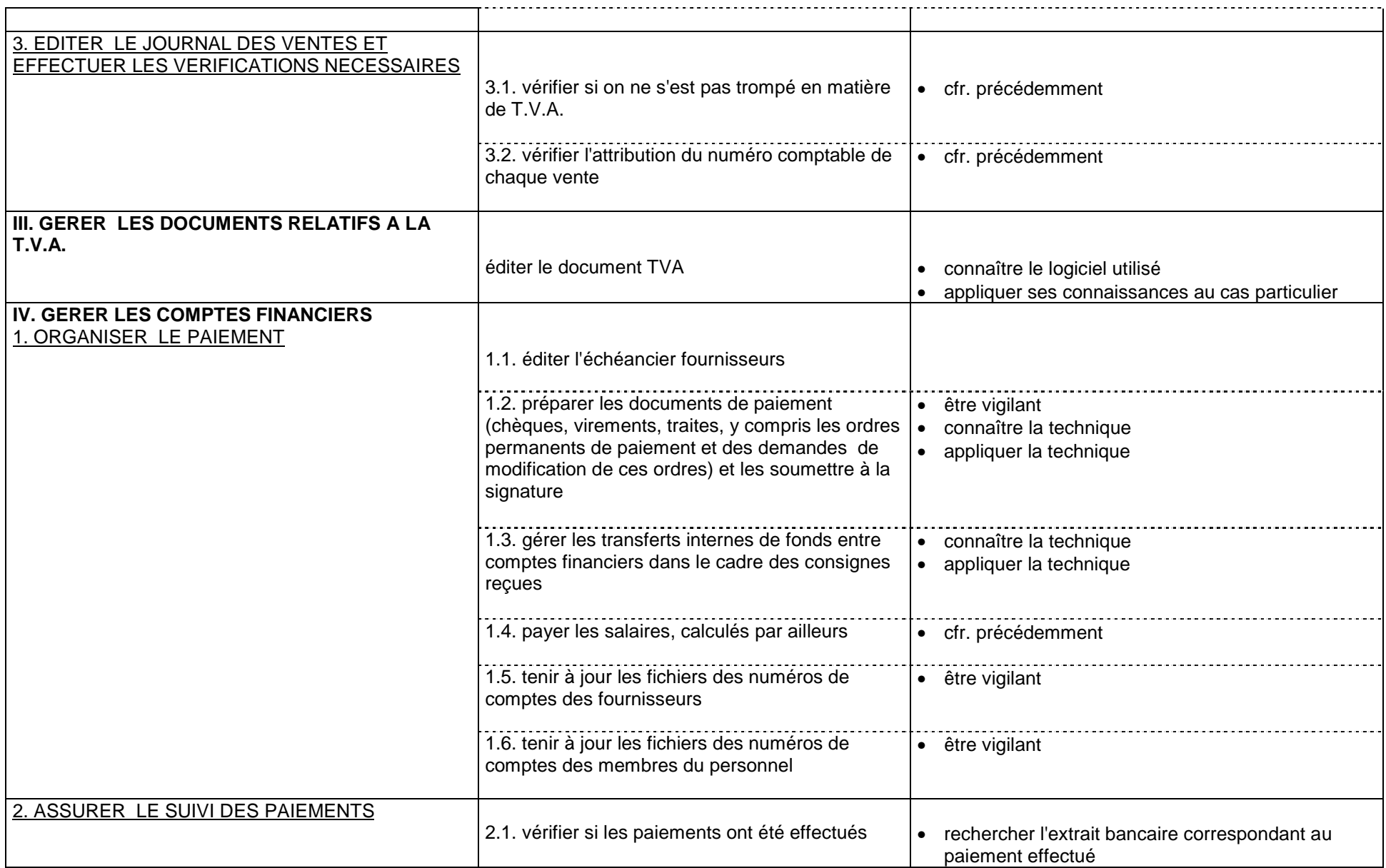

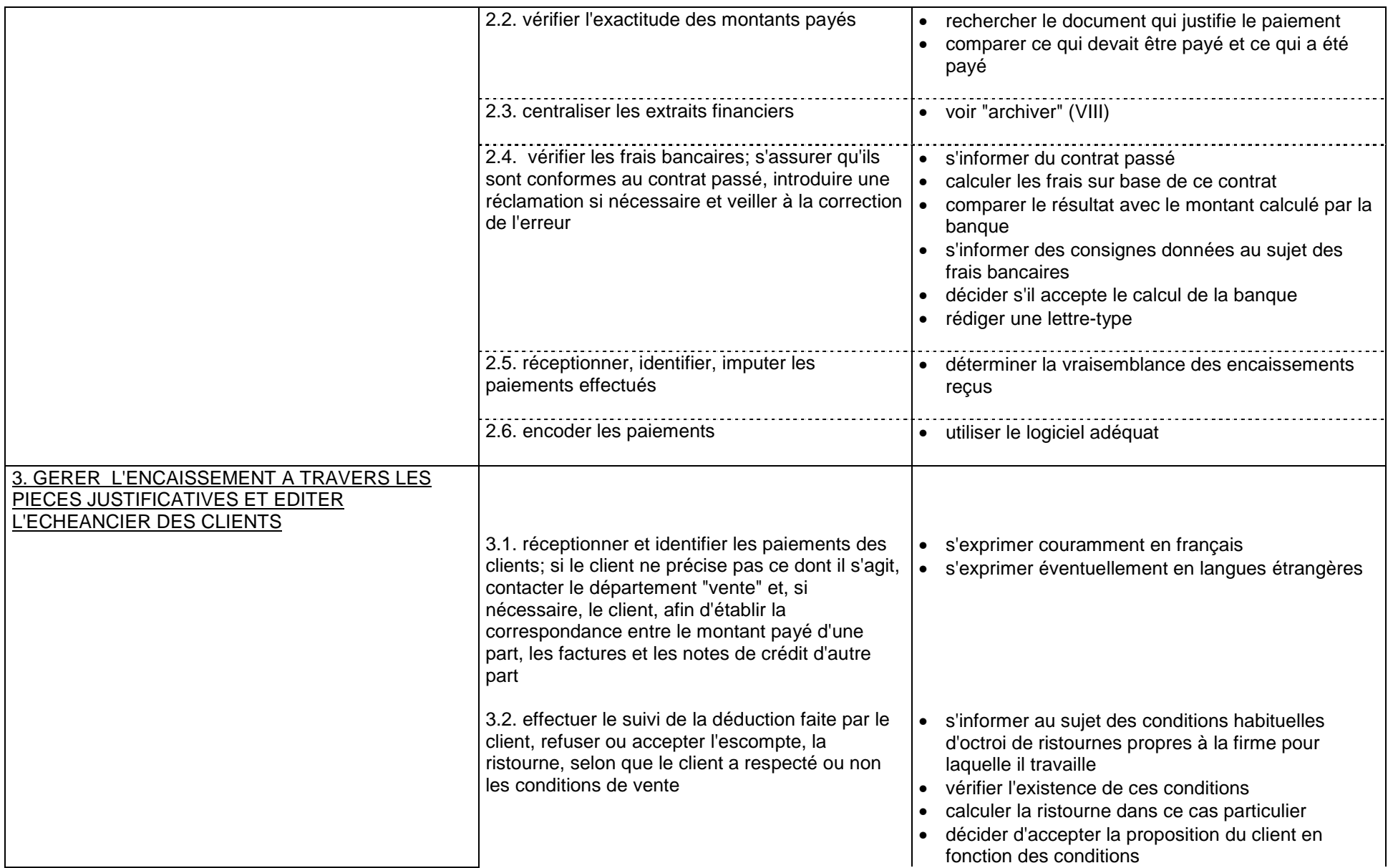

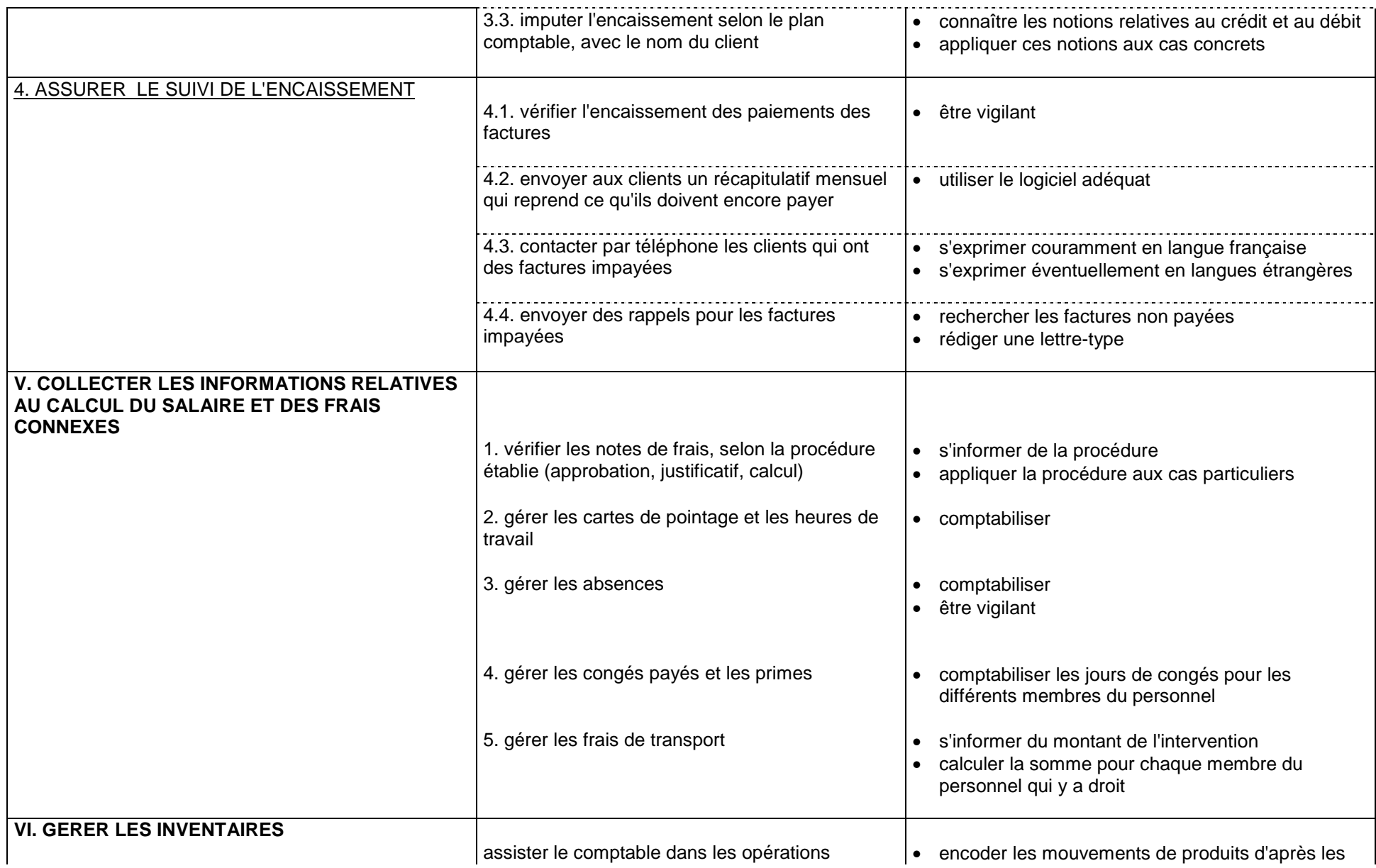

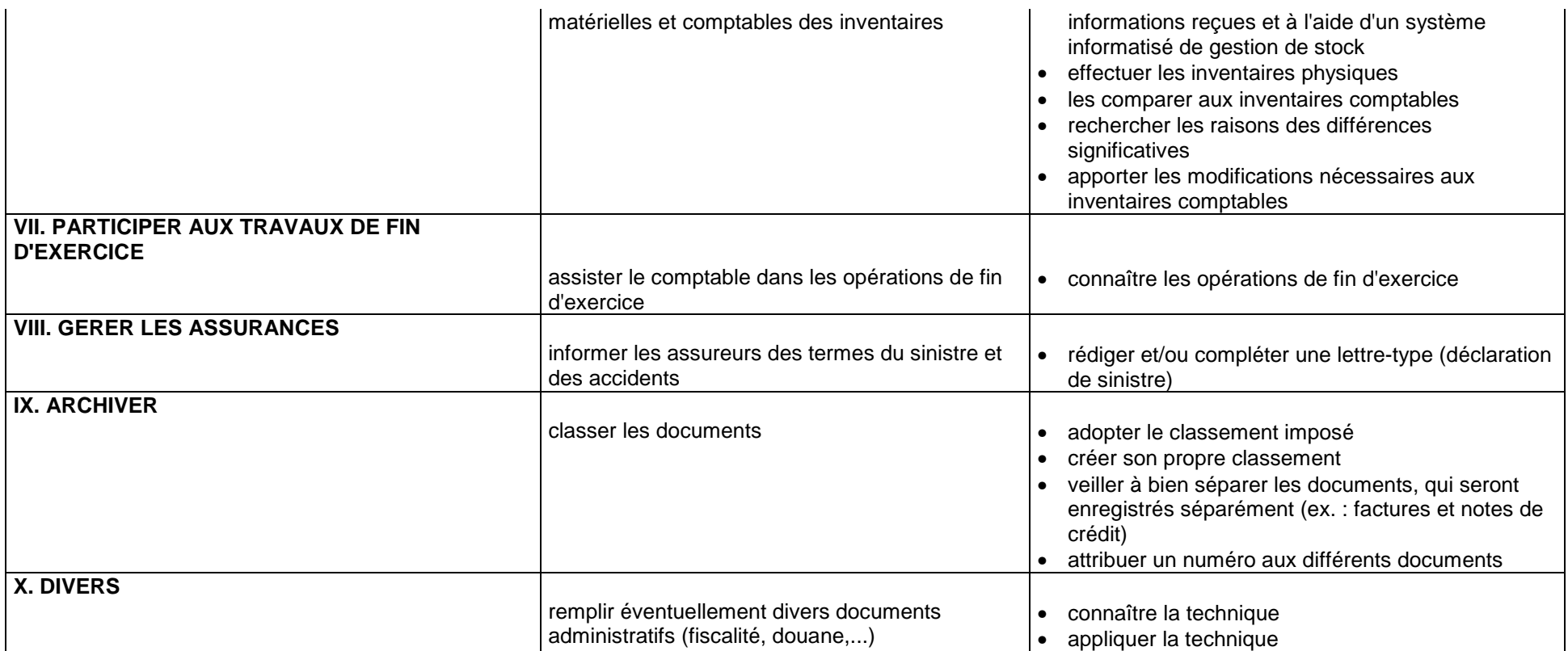